**Virtual LAN** 

 $\equiv$ 

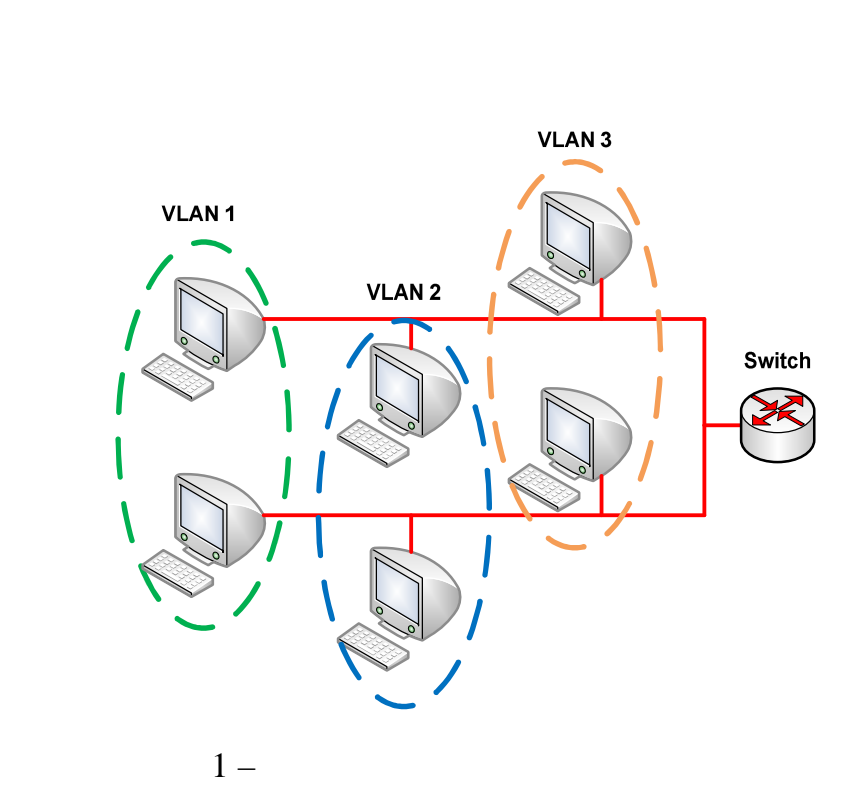

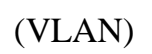

 $,$ 

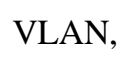

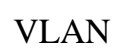

 $\ddot{\phantom{0}}$ 

 $\overline{\phantom{a}}$ 

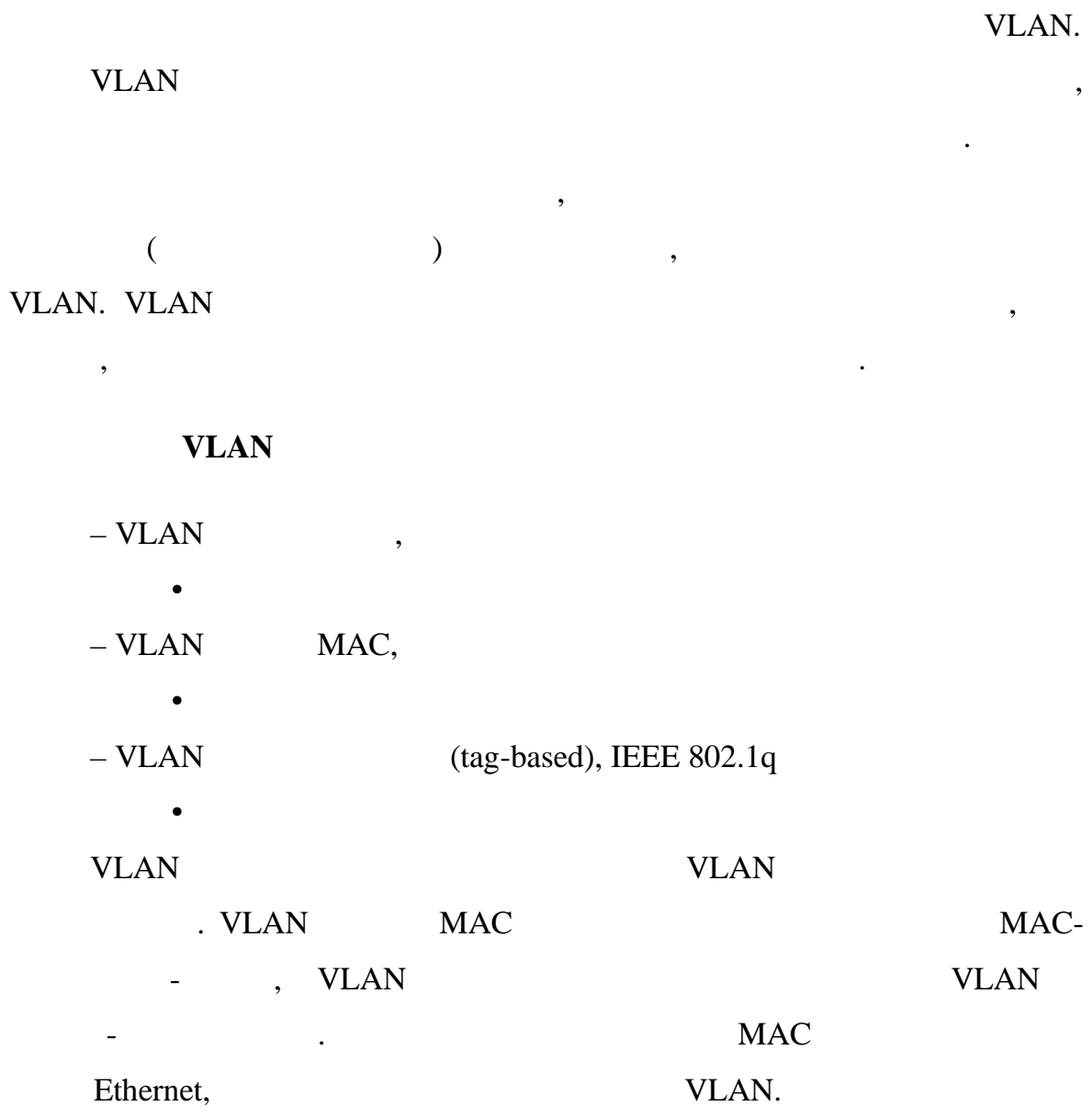

 $\ddot{\phantom{a}}$ 

 $\mbox{-}{\rm VLAN}$ 

 $\omega_{\rm{max}}$  and  $\omega_{\rm{max}}$ -VLAN VLAN  $2-$ ,  $\omega_{\rm{max}}$ 

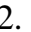

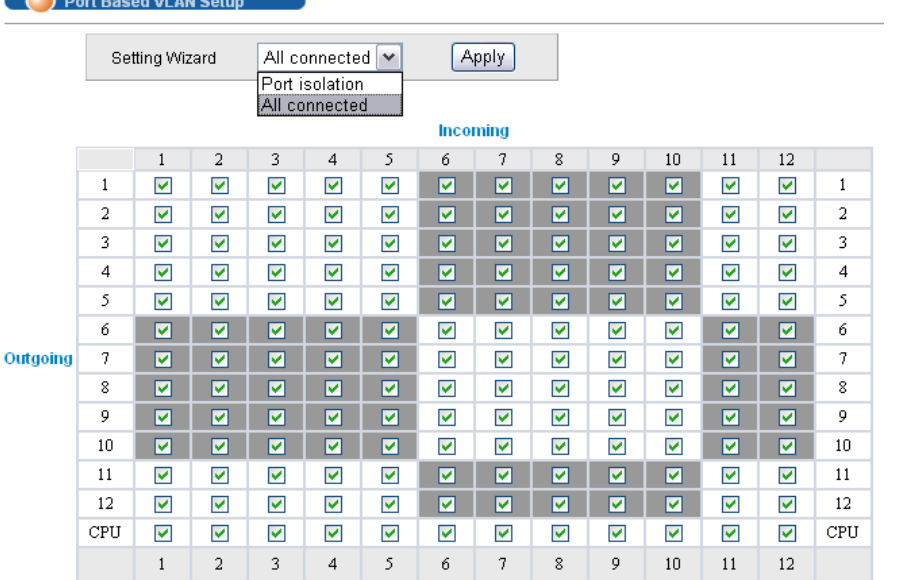

 $2 -$  VLAN

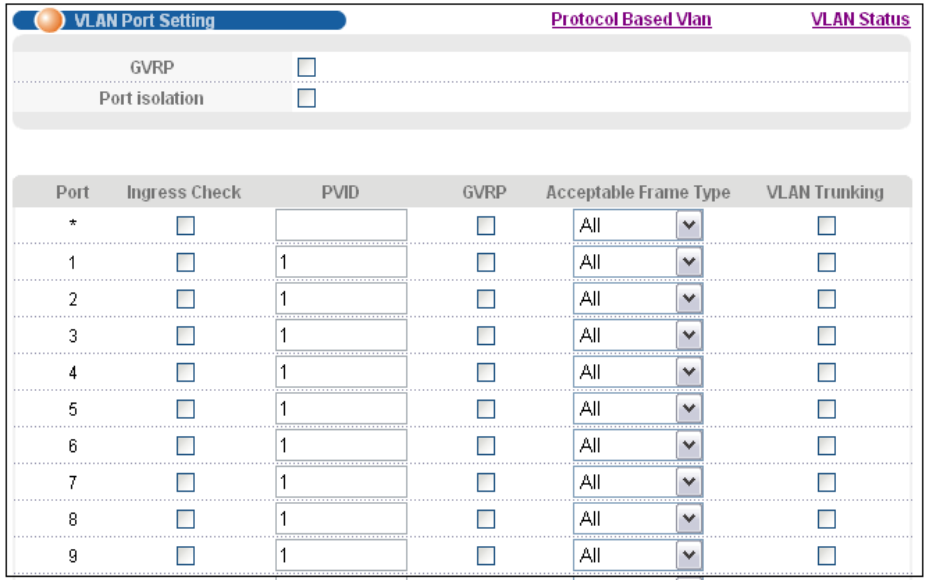

У каждого порта имеется набор полей:

 $3 -$  VLAN

## • PVID

только с тегами.

• Acceptable Frame Type –  $\cdot$   $\cdot$   $\cdot$  ,  $\cdot$ 

• VLAN Trunking  $,$  VLAN

тегами, если явно не указано обратное. В коммутаторе, особенно если он

коммутатора на другой. Если требуется, его нужно включить как на всем

одного порта на другой. Разрешен только обмен данными между портами и

работает где-то в сети, могут регистрация VLAN, в сети и VLAN, в сети и VLAN, в сети и VLAN, в сети и сети и с которые нужно «проводить» прозрачно в другие участки сети. В этом случае

VLAN Trunking.

VLAN

• Ingress check  $-$ 

VLAN ID,

•  $GVRP -$ 

• Port Isolation  $-$ 

 $(CPU)$ 

коммутаторе, так и на отдельных портах.<br>В портах портах портах портах портах портах портах портах портах портах портах по событь не портах портах порт

## $CLI$

interface port-channel  $\langle$  port-list $\rangle$  pvid  $\langle$  1-4094 $\rangle$ interface port-channel <port-list> ingress-check interface port-channel <port-list> gvrp interface port-channel <port-list> frame-type <all|tagged|untagged> interface port-channel <port-list> name <port-name-string> interface port-channel <port-list> vlan-trunking interface port-channel <port-list> flow-control

#### 802.3/Ethernet Frame

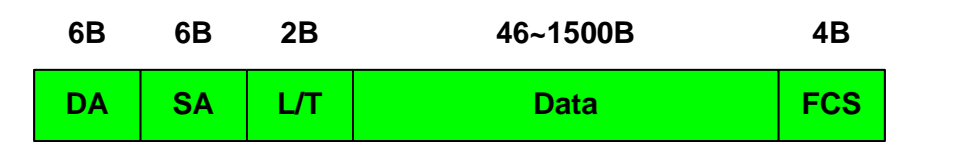

#### 802.3/Ethernet Tagged Frame

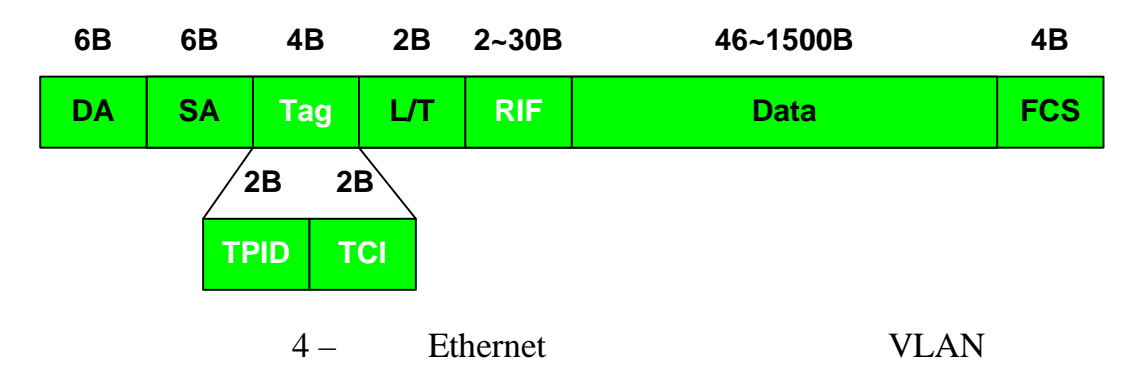

RIF: Routing Information Field (optional).

IEEE 802.1Q

Ethernet,

IEEE 802.1p

 $\overline{\phantom{a}}$ IEEE 802.1Q.

> Ethernet . TPID (Tag Protocol Identifier) 2  $\overline{4}$ Ethernet  $\cdot$ ,

**VLAN** TCI (Tag Control Information),

 $\ddot{\phantom{a}}$ 

Ethernet

 $,$ 

 $\ddot{\phantom{a}}$ 

 $\mathbf{r}$ 

**VLAN** 

 $\overline{\phantom{a}}$ 

 $\bullet$ 

Ethernet

 $\ddot{\phantom{a}}$ 

IEEE 802.1p,

 $\sim 10^{-10}$ 

 $802.1Q,$ 

 $\ddot{\phantom{a}}$ 

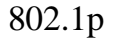

 $\overline{\phantom{a}}$ 

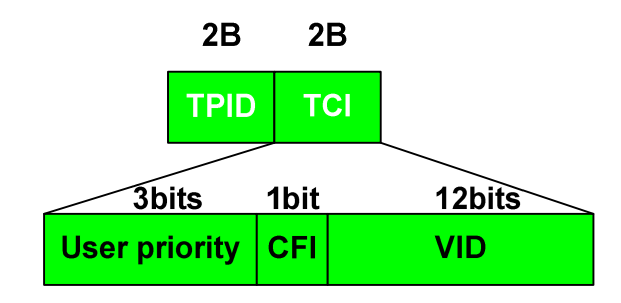

 $5-$ 

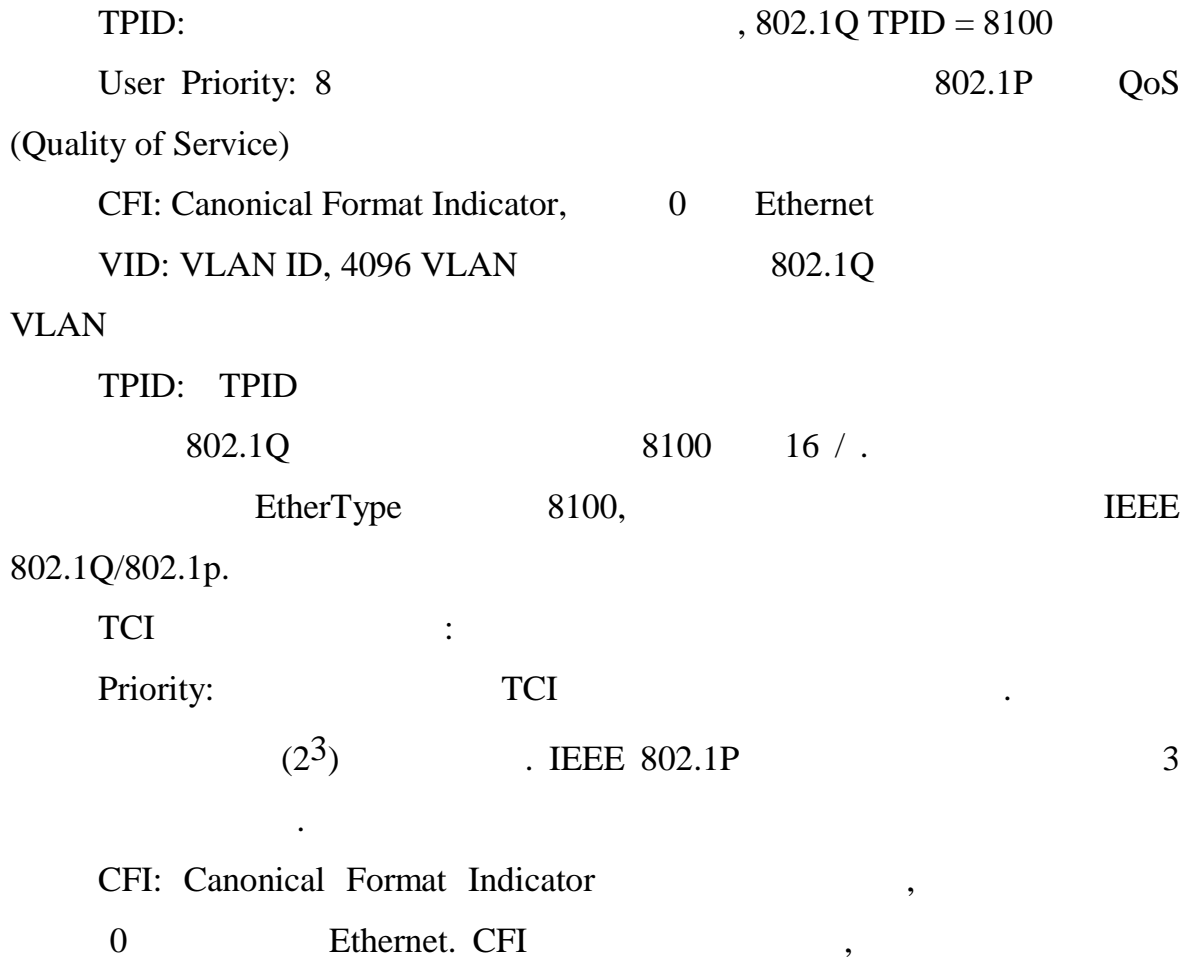

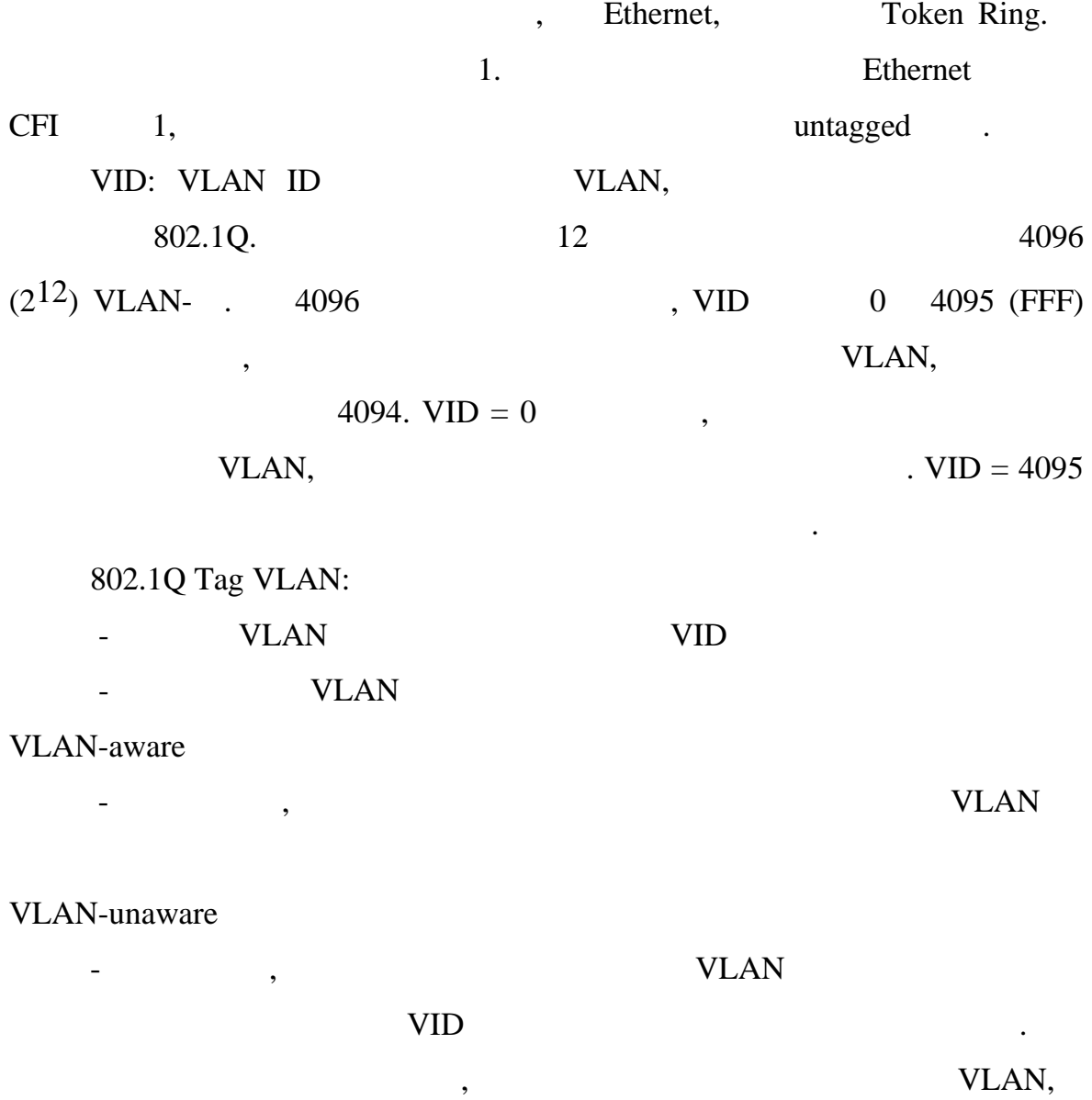

 $\ddot{\phantom{0}}$ 

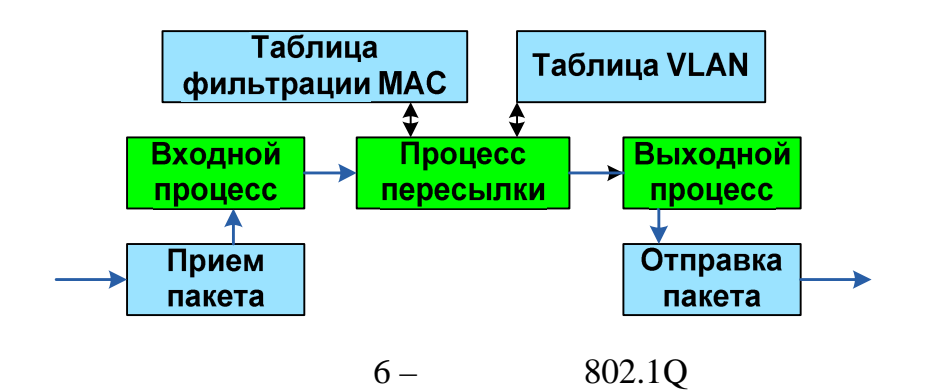

## VLAN MAC.

 $\mathbf{)}$ :

 $\overline{\phantom{a}}$ 

## **VLAN**

 $\overline{\phantom{a}}$ 

 $\overline{\phantom{a}}$ 

 $\mathcal{L}^{\text{max}}$ 

 $\overline{\phantom{a}}$ 

 $\ddot{\phantom{0}}$ 

## VLAN-Unaware,

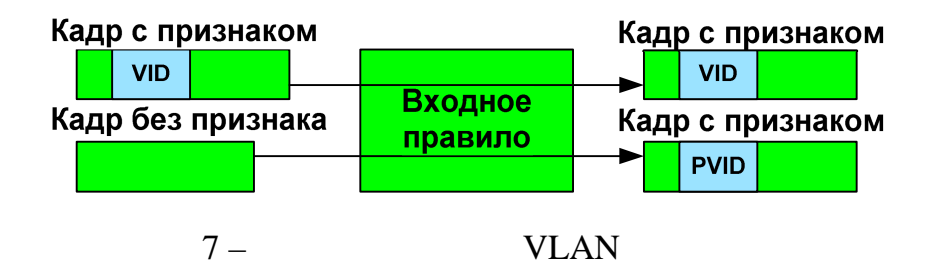

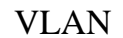

 $\ddot{\phantom{a}}$ ,

 $\ddot{\cdot}$ 

 $\overline{\phantom{a}}$ 

 $\overline{(}$ 

 $\ddot{\cdot}$ 

 $\overline{\phantom{a}}$ 

 $\overline{\phantom{0}}$ 

- $\bar{a}$
- **PVID**  $\overline{a}$ 
	- **PVID**

 $\bullet$ 

 $, \,$ 

- Port VLAN ID

## VLAN.

 $\ddot{\phantom{a}}$ 

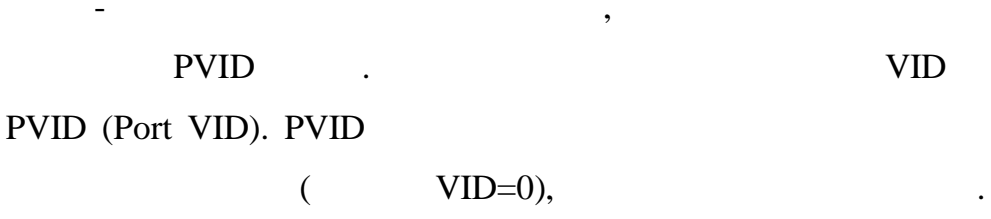

 $\blacksquare$ 

 $\equiv$ 

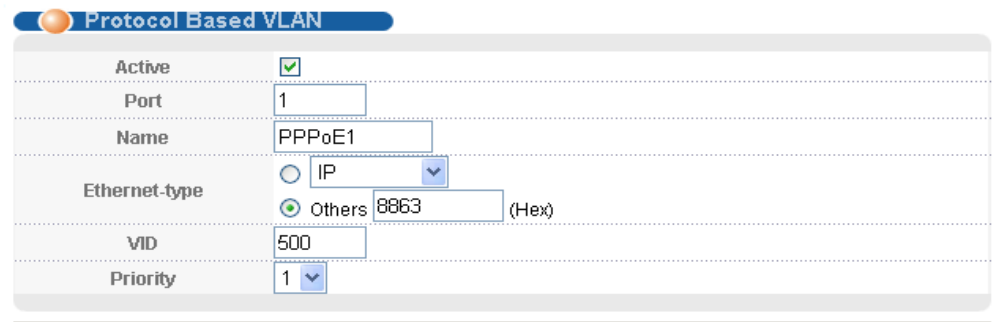

 $\,$ 

 $\ddot{\cdot}$ 

 $\cdot$ 

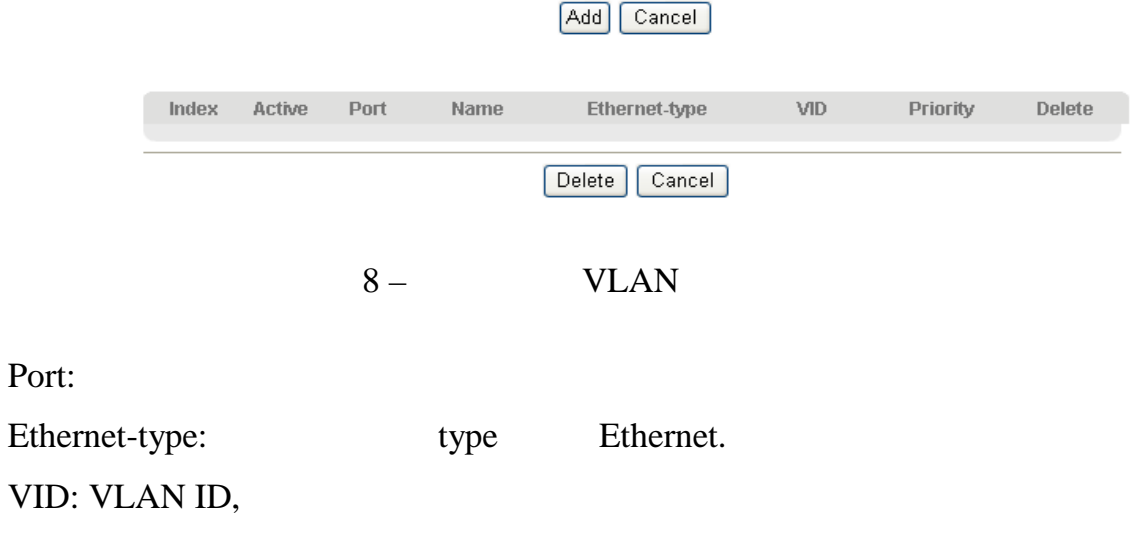

 $\overline{\phantom{a}}$ 

Priority:

Port:

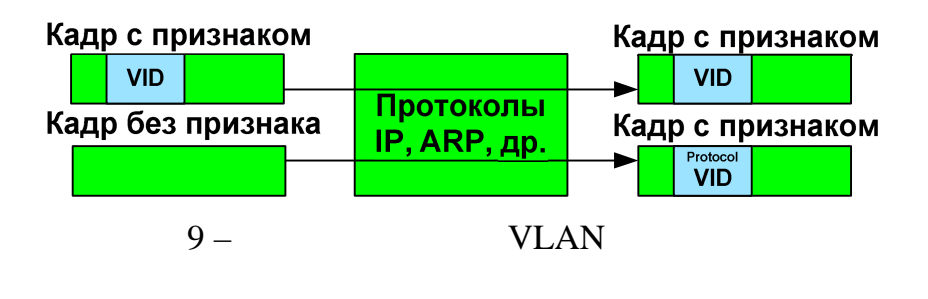

 $\overline{4}$ 

VLAN,

## Таблица МАС

 $,$ 

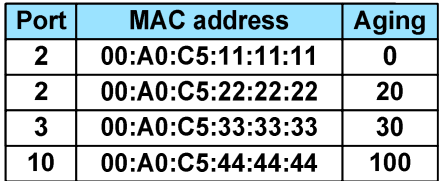

 $\overline{\phantom{a}}$ 

## Таблица VLAN

 $\overline{\phantom{a}}$ 

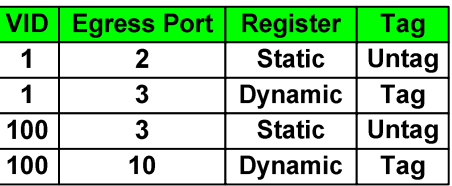

 $10 -$ 

MAC VLAN

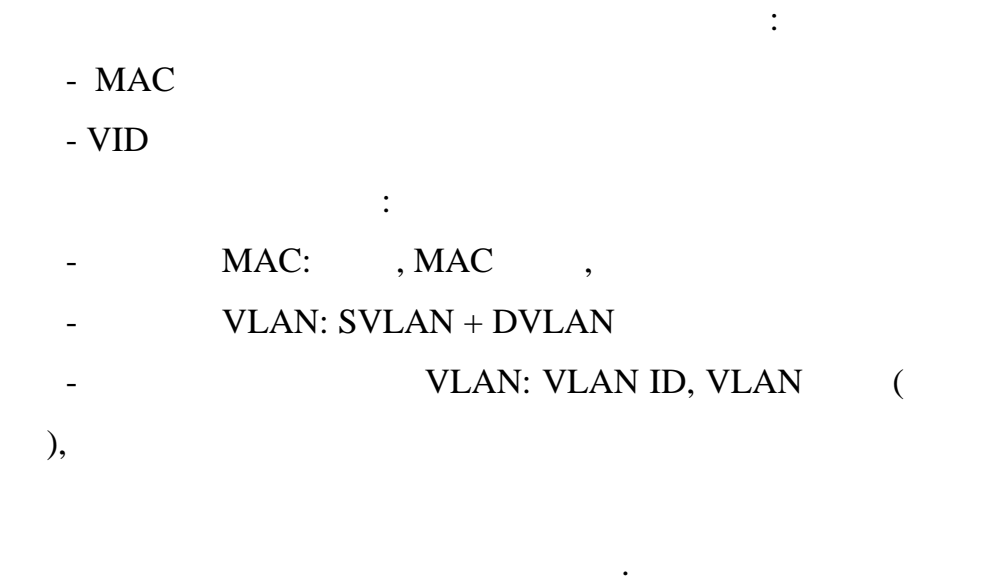

**MAC** VLAN.  $\mathcal{L}^{\mathcal{L}}$ 

MAC,

VLAN.

VID.

(Static VLAN

 $\sim$ 

(Dynamic VLAN

SVLAN)

DVLAN). **SVLAN** 

**DVLAN** 

GVRP,

## **SVLAN**

 $\ddot{\phantom{a}}$ 

 $\mathcal{L}_{\mathbf{r}}$ 

## **VLAN**

- Fixed:

**VLAN** 

- Forbidden:

**VLAN** 

- Normal :
- VID3 : Port 3(Fixed)
- VID4 : Port 2(Forbidden), Port 3(Fixed)
- VID5 : Port 1(Normal)

Таблица SVLAN

 $\overline{\phantom{a}}$ 

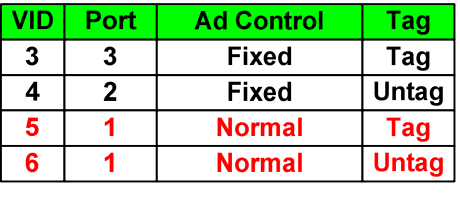

 $11 -$ **SVLAN** 

## **SVLAN**

**VID: VLAN ID** 

Port:

Ad Control:

normal.

Forbidden:

: forbidden, fixed

## VLAN.

**GVRP VLAN** 

 $\ddot{\cdot}$ 

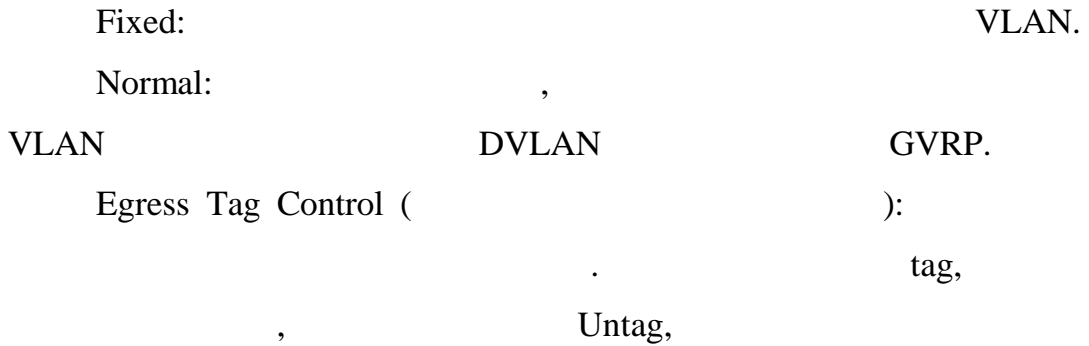

Ad Control = Forbidden, Egress Tag Control = none.

## **VLAN**

## VLAN:

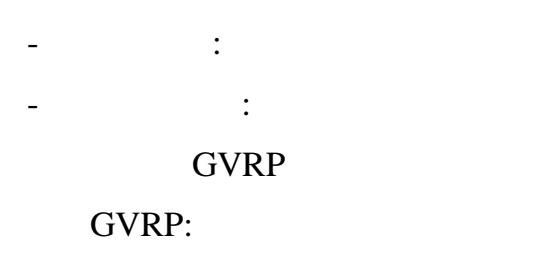

**VLAN** 

VLAN-aware

 $\overline{\phantom{a}}$ 

 $\overline{\phantom{a}}$ 

## -VLAN

 $\blacksquare$ 

Static VLAN

 $($  ).

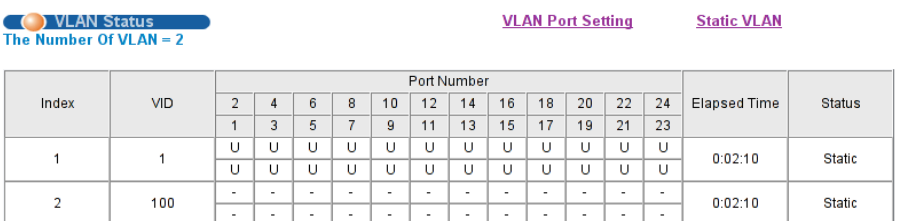

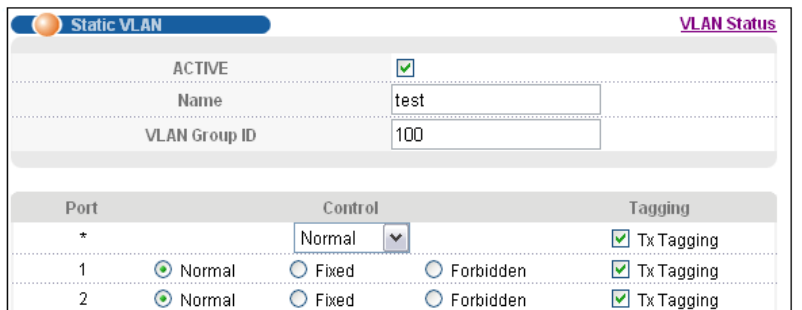

 $12 -$ 

Static VLAN

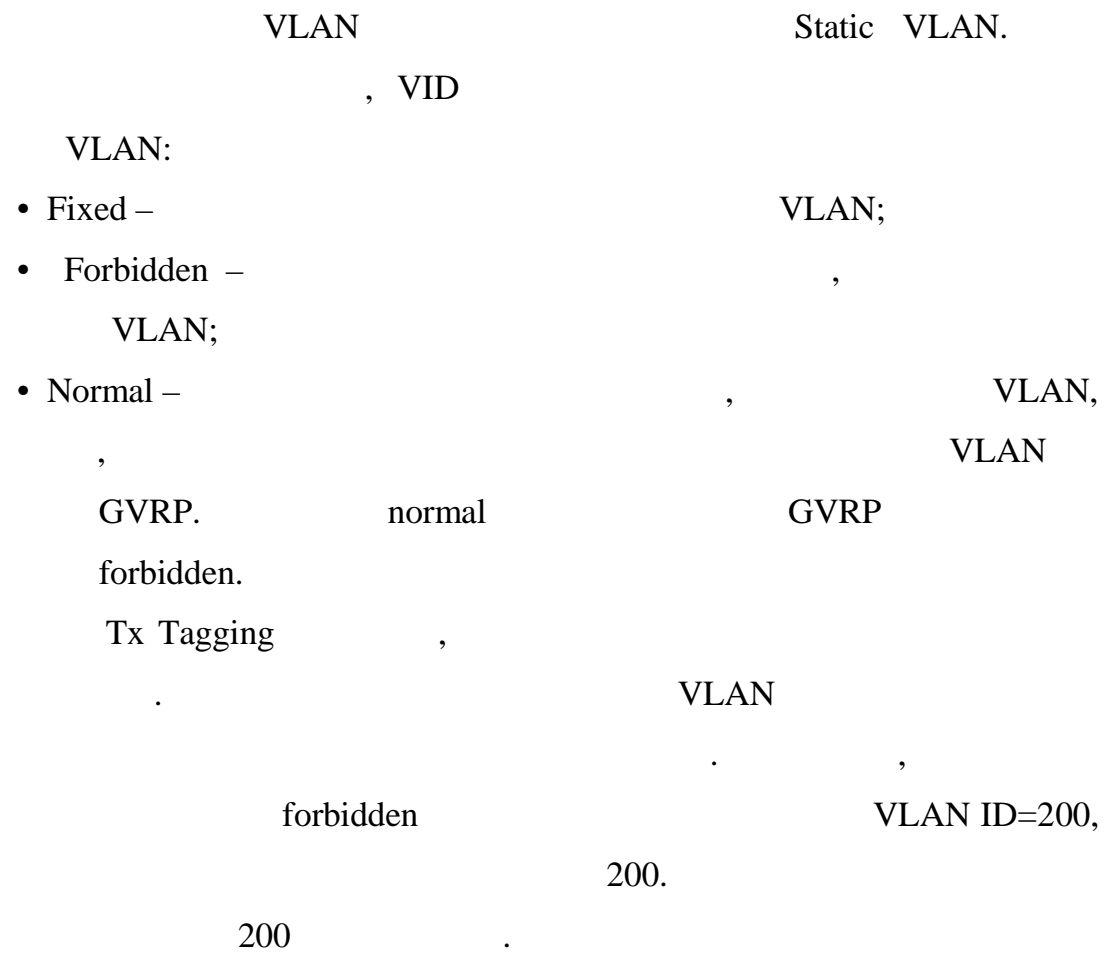

### **CLI**

vlan <1-4094> name <name-str> vlan <1-4094> normal <port-list>

vlan <1-4094> fixed <port-list>

vlan <1-4094> forbidden <port-list>

vlan <1-4094> untagged <port-list>

vlan <1-4094> inactive vlan <1-4094> help

vlan <1-4094> no fixed <port-list>

vlan <1-4094> no forbidden <port-list>

vlan <1-4094> no untagged <port-list>

vlan  $<$ 1-4094 $>$  no inactive

Dynamic VLAN

GVRP,

#### **GVRP** GARP VLAN Registration Protocol, GVRP -

 $\mathcal{L}^{\mathcal{L}}$ 

## **VLAN**

## 802.1Q VLAN

#### Switch-1 Switch-2.

 $\overline{\phantom{a}}$ 

### **SVLAN**

**DVLAN** 

**GVRP** 

**VLAN** 

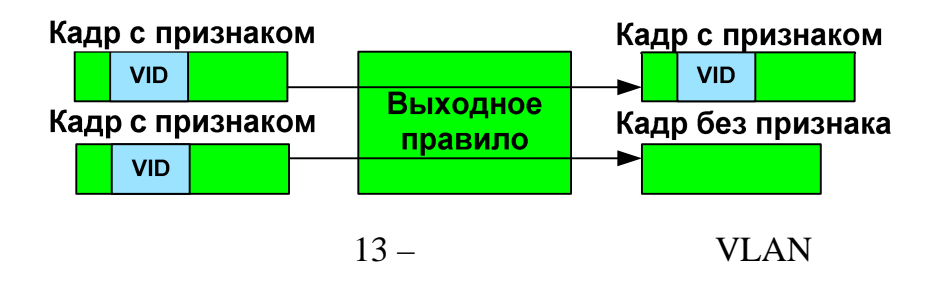

VLAN-aware

VLAN-unaware

 $\equiv$ 

 $\mathbb{L}^{\mathbb{N}}$ 

**VLAN** 

Egress Tag Control ( GARP Timer -

 $\ddot{\phantom{a}}$ 

# VLAN.

 $\overline{\phantom{a}}$ 

: Join, Leave Leave All.

 $\overline{(\ }$  $),$  $\mathbb{Z}^{\mathbb{Z}}$ Join VLAN, «Leaving» Leave  $\overline{\phantom{a}}$ **VLAN** Join.  $\overline{(}$  $\equiv$ 

Leave All

Leave All.

Leave All

«Leaving»,

Join

## VLAN.

## **VLAN Stacking**

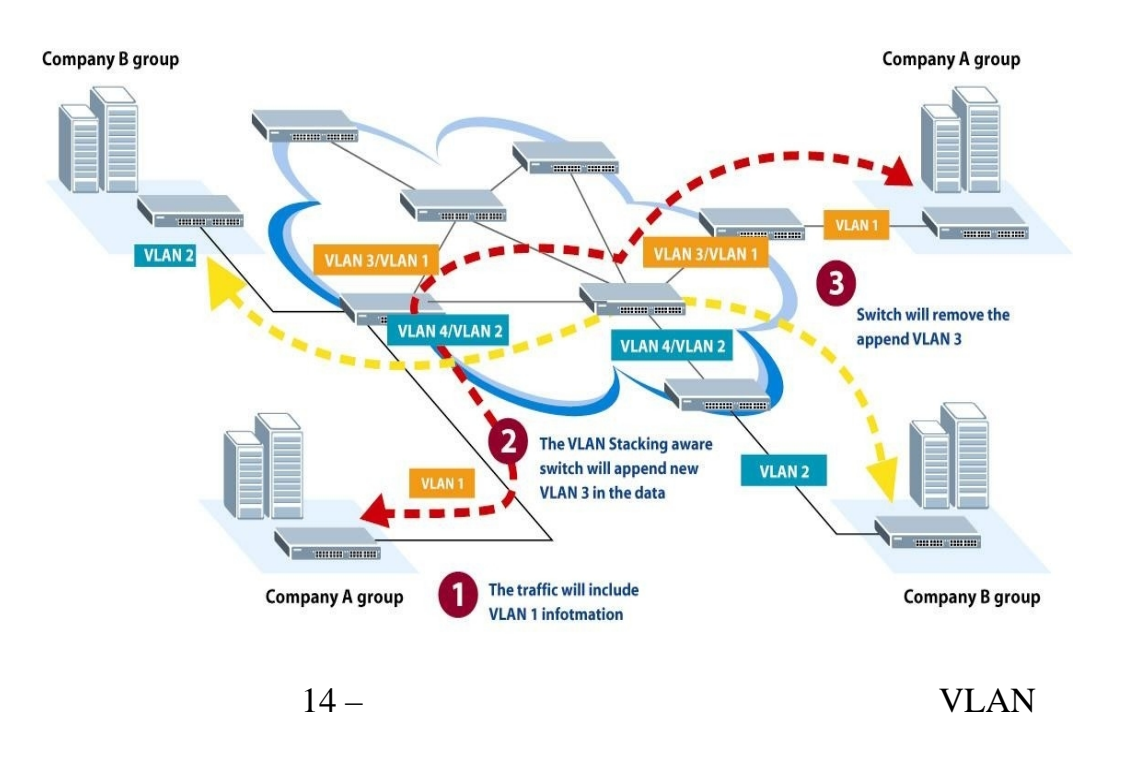

**VLAN** 

,

(VLAN Stacking),

| <b>VLAN</b> | VLAN.           |                |
|-------------|-----------------|----------------|
| $\bullet$   |                 |                |
| ٠           |                 |                |
| ,           | $\rightarrow -$ | ≪              |
|             |                 | <b>TTT ANT</b> |

VLAN.

 $),$ 

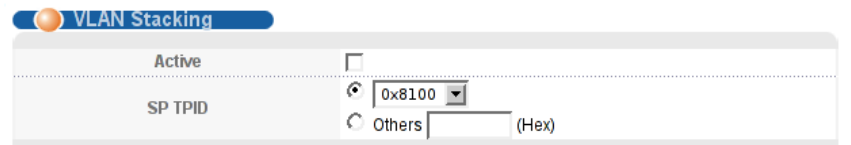

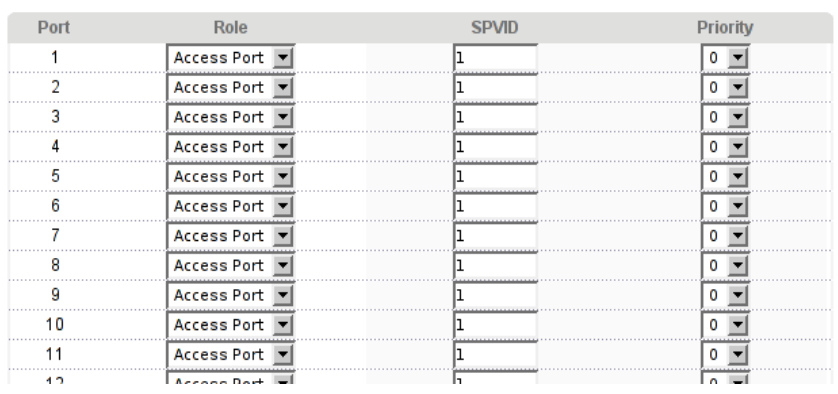

 $15-$ 

**VLAN** 

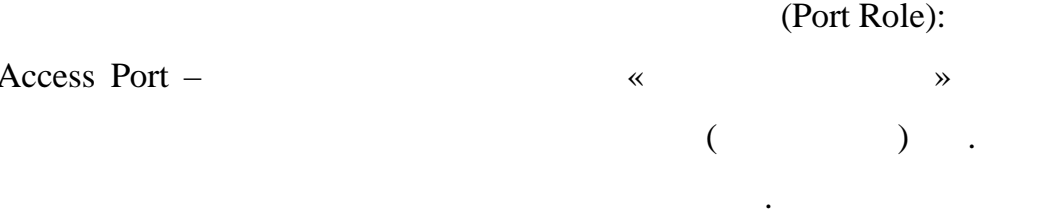

Tunnel Port -

 $(TPID)$ 

 $\, ,$ 

Access Port, SP TPID

(Service Provider's TPID),

## **CLI**

vlan-stacking <cr>

vlan-stacking <SPTPID>

interface port-channel <port-list> vlan-stacking role <normal | access | tunnel>

interface port-channel <port-list> vlan-stacking SPVID <1-4094>

interface port-channel <port-list> vlan-stacking priority <0-7>

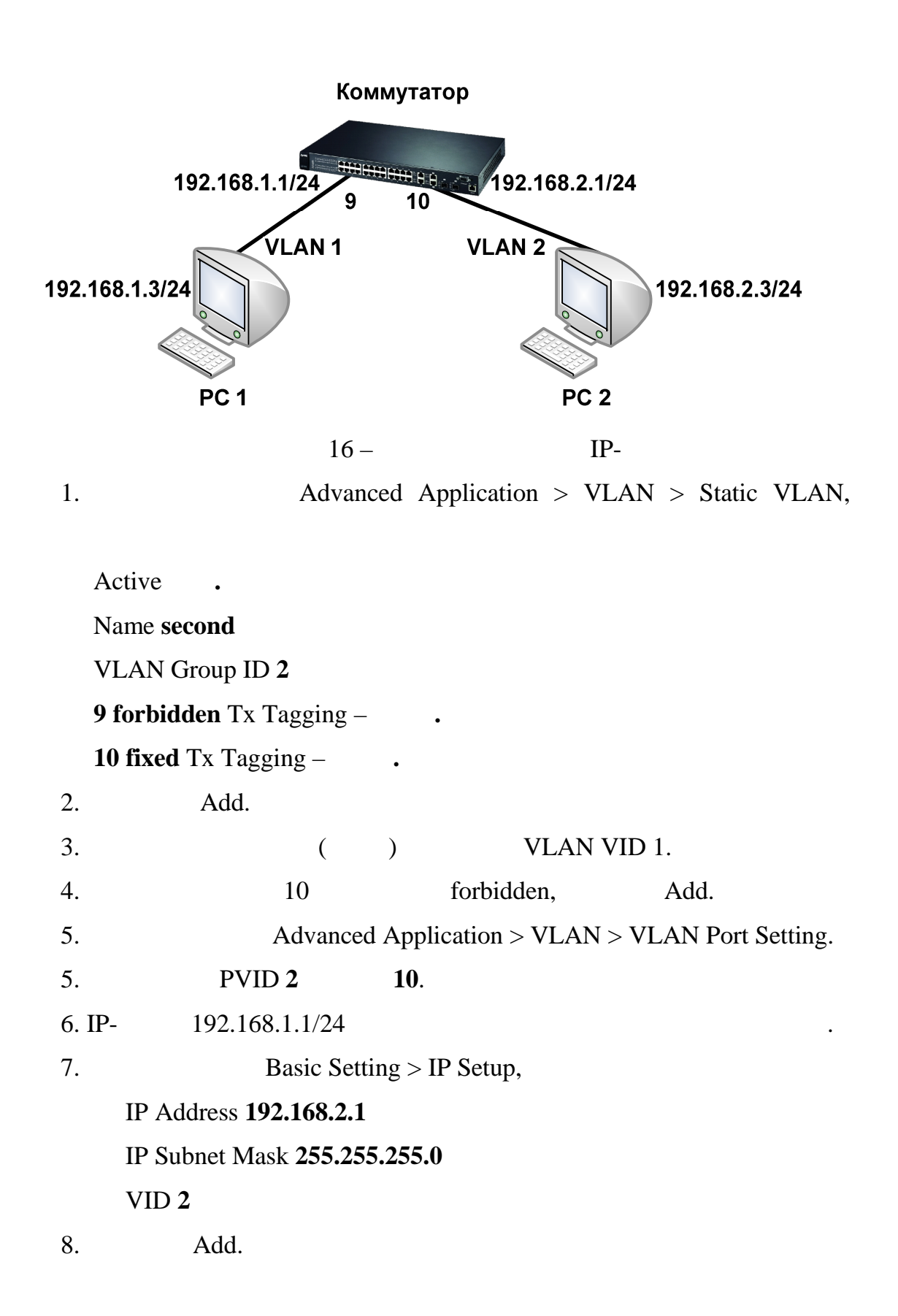

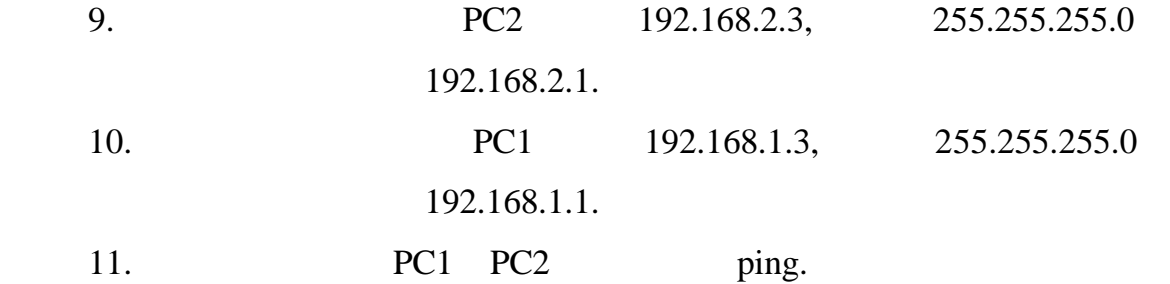

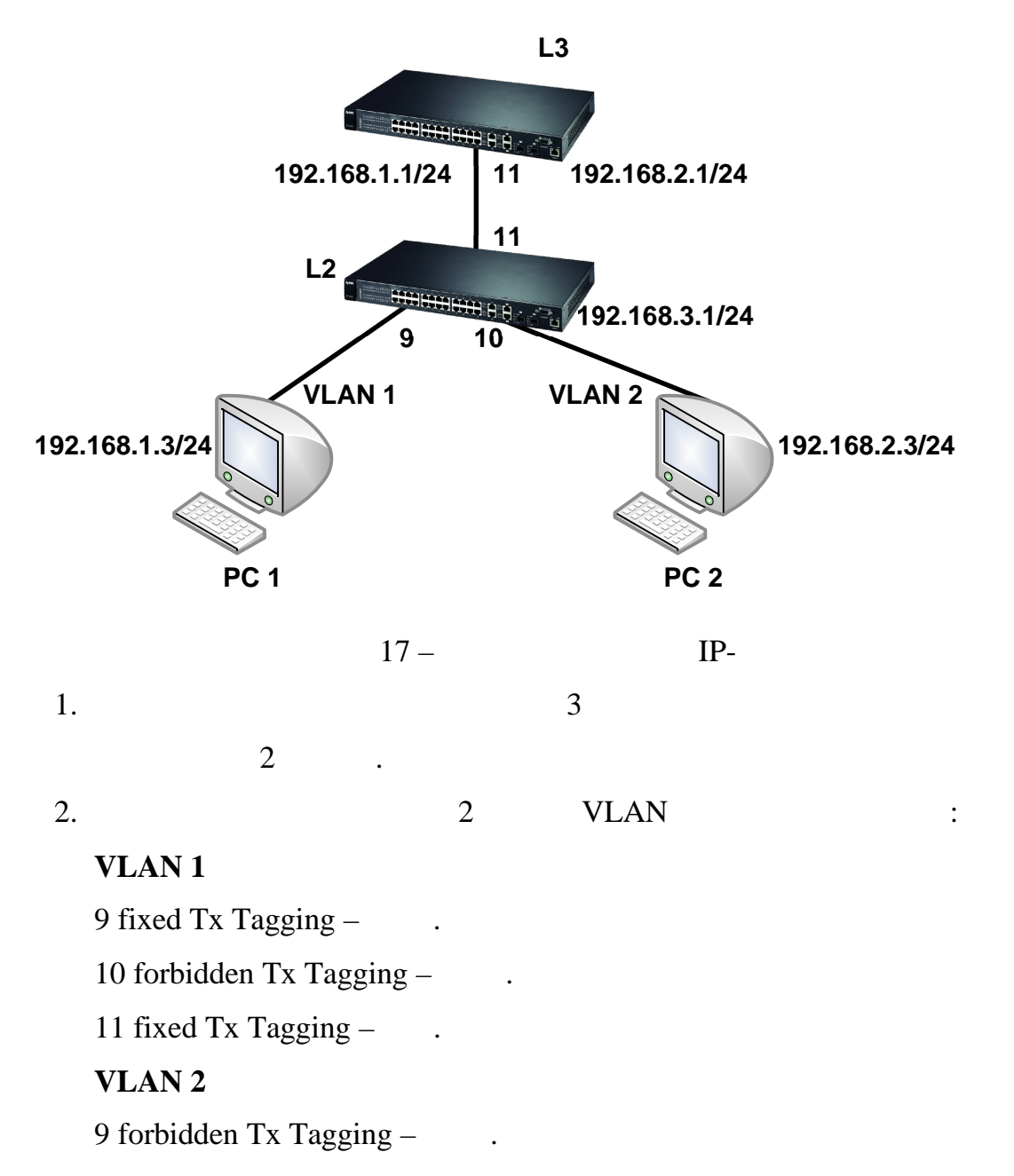

10 fixed Tx Tagging  $\qquad$ .

11 fixed Tx Tagging  $\blacksquare$ 

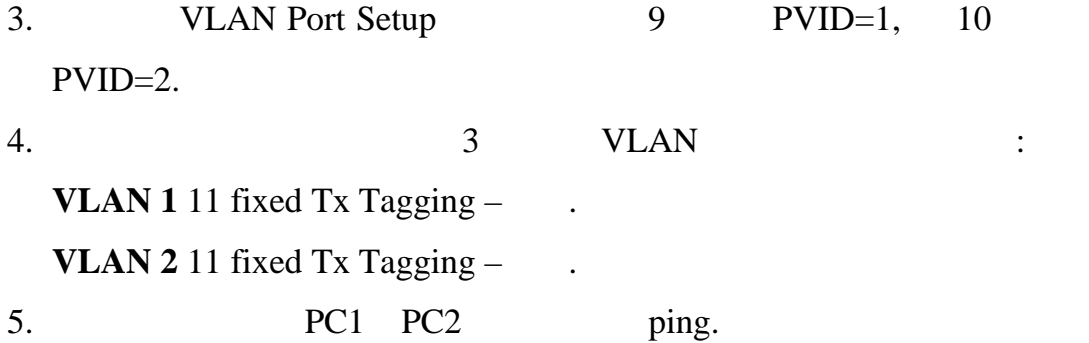